## 3A – Quelques aspects de la réaction immunitaire **L'EXPLICATION D'UNE IMMUNODEFICIENCE (V1)**

Fiche sujet – candidat

## **Mise en situation et recherche à mener**

Monsieur H se présente aux urgences, son corps est couvert de lésions cutanées violacées ou brunâtres. Les médecins reconnaissent un sarcome de Kaposi. Des analyses sanguines révèlent un taux très bas d'anticorps (= « immunodéficience ») bien que le nombre des lymphocytes B, cellules à l'origine de la production d'anticorps, soit normal. Les médecins diagnostiquent que Monsieur H est atteint du syndrome d'immunodéficience acquise (SIDA).

**On veut montrer, par l'étude de populations de cellules sanguines et l'exploitation d'un modèle numérique, que le taux trop bas d'anticorps de Monsieur H est dû à un effectif insuffisant de LT CD4.**

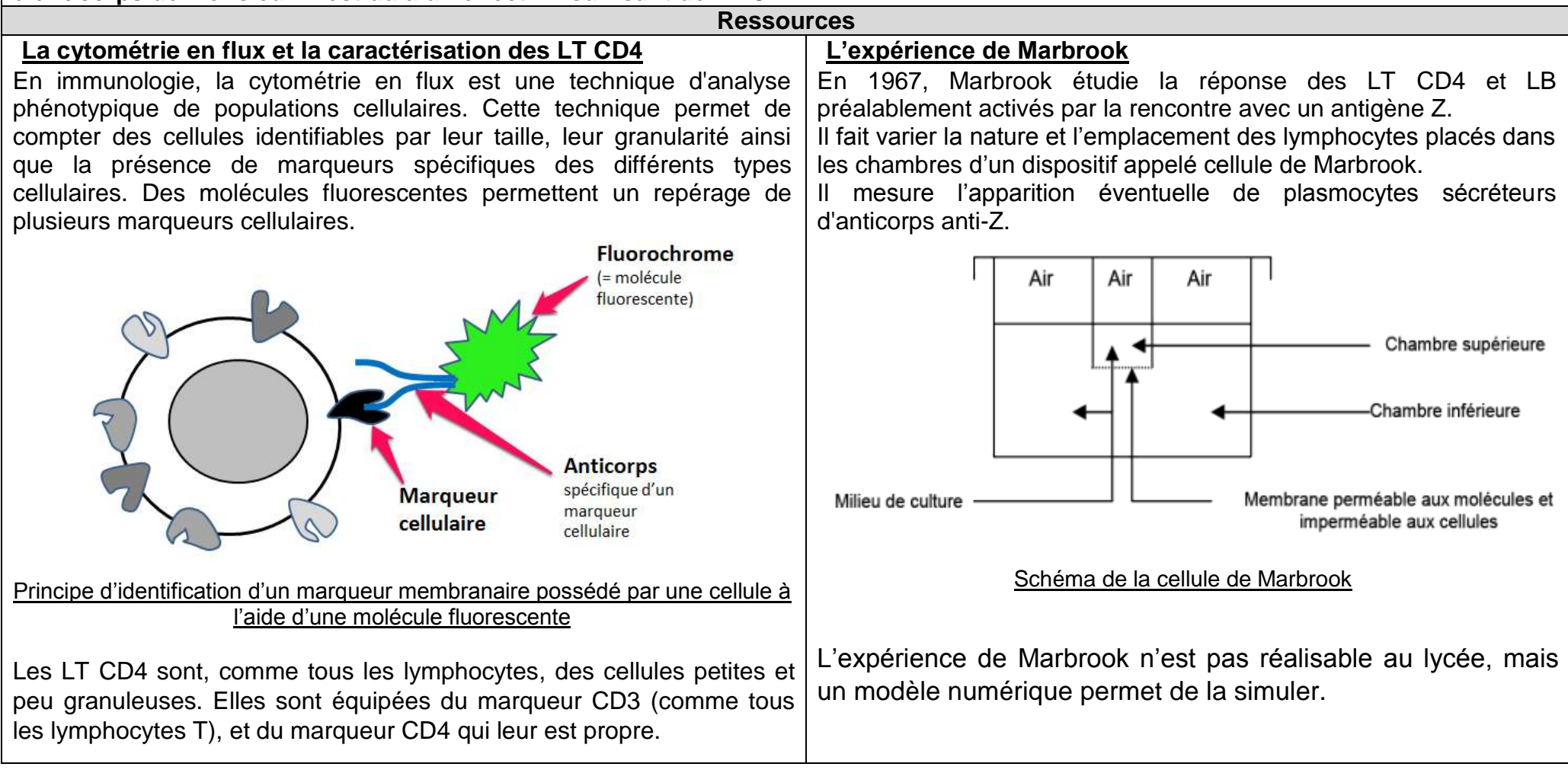

## 3A – Quelques aspects de la réaction immunitaire **L'EXPLICATION D'UNE IMMUNODEFICIENCE (V1)**

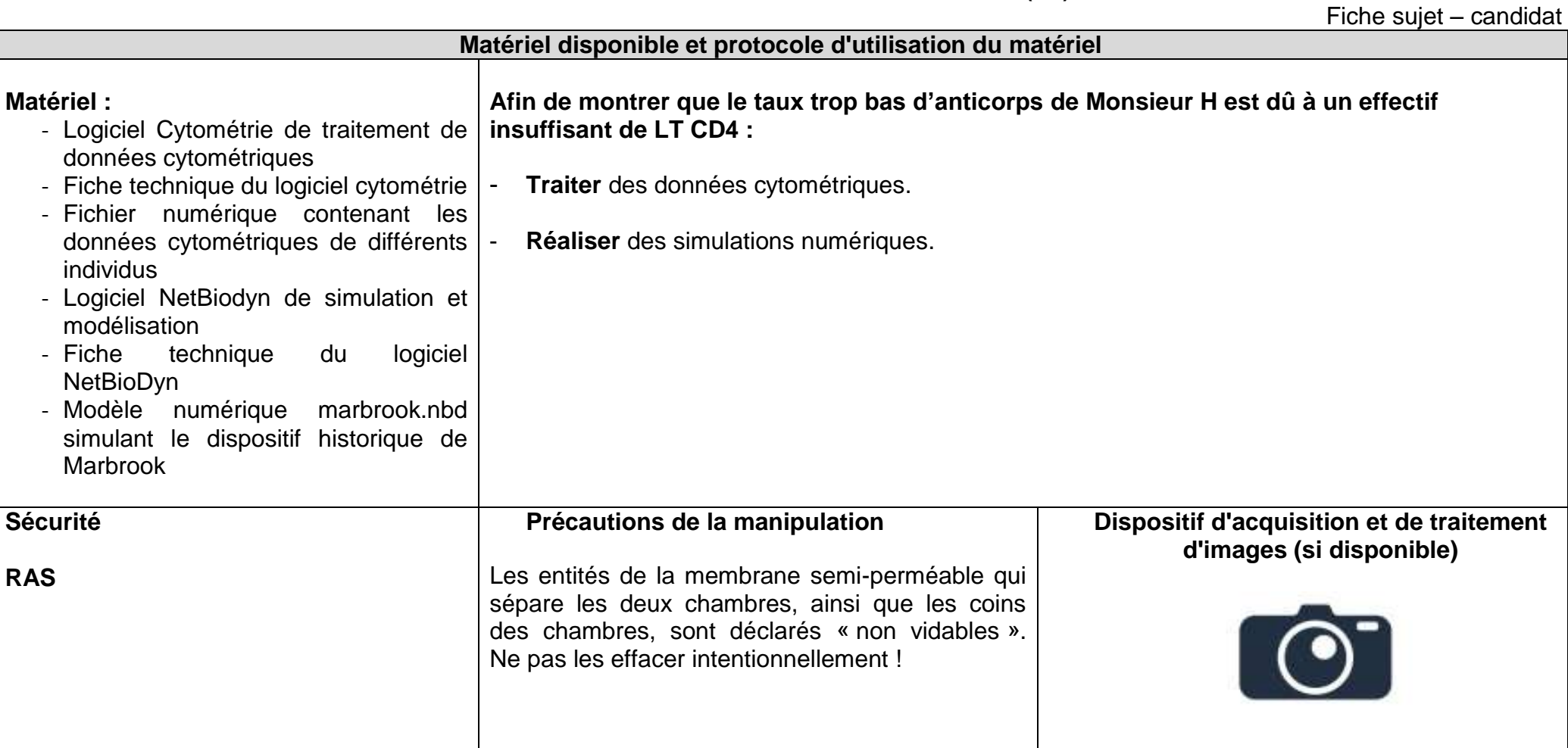